# M2-GamaGora intégration d'un langage de script: Lua

J.C. Iehl

December 11, 2009

J.C. Iehl [M2-GamaGora](#page-15-0)

**K ロ ⊁ K 伊 ⊁ K 店** 

∢ 重→

 $\sim$ 

<span id="page-0-0"></span>重

## résumé des épisodes précédents

### boucle principale :

- $\blacktriangleright$  déplacements,
- $\triangleright$  collisions,
- $\blacktriangleright$  réaction aux collisions,
- $\blacktriangleright$  comportements,
- $\triangleright$  interactions réaction à des evènements

<span id="page-1-0"></span> $\leftarrow$   $\Box$ 

# résumé des épisodes précédents

#### pour chaque état :

en fonction de l'evènement reçu : réagir,

- $\blacktriangleright$  envoyer de nouveaux evènements,
- $\blacktriangleright$  attendre un evènement particulier, etc.
- $\triangleright$  (gestion des transitions vers les autres états)

#### comportement, evènements :

- $\blacktriangleright$  assez pénible à écrire,
- $\blacktriangleright$  encore plus pénible à modifier.

programmeur nécessaire pour construire l'interaction du "monde" et du joueur.

## scripter le comportement du "monde"

### pourquoi ?

- ight simplifier l'écriture du comportement de chaque classe d'entité,
- $\blacktriangleright$  aide pour le programmeur,
- $\blacktriangleright$  mais surtout : exposer simplement la "logique" du comportement,
- $\triangleright$  et cacher la programmation "bas niveau" associée,

permettre aux LD de décrire les interactions / comportements.

 $\left\{ \begin{array}{ccc} 1 & 0 & 0 \\ 0 & 1 & 0 \end{array} \right\}$ 

# intégrer un langage de script

### pourquoi ?

- ▶ séparer le "code" et les "données",
- $\blacktriangleright$  le comportement d'une entité est une donnée pour le jeu,
- $\triangleright$  ne pas recompiler l'application à chaque test,
- $\triangleright$  change le cycle de mise au point du jeu.

#### classique :

coder, compiler, exécuter, reproduire les conditions permettant de tester la modification, tester ...

#### data driven (comportement  $==$  donnée) :

<span id="page-4-0"></span>exécuter, charger le script, tester, modifier le script, continuer à tester

# intégrer un langage de script "visuel"

#### autre solution pour les LD :

utiliser une représentation visuelle plutot que du script.

exemple : kismet du udk3.

 $4.17 \pm 1.0$ 

高

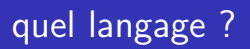

- $\blacktriangleright$  python,
- $\blacktriangleright$  lua.
- $\blacktriangleright$  angelscript,
- $\blacktriangleright$  javascript,
- $\blacktriangleright$  $\ddotsc$

K ロ ▶ K 個 ▶ K 差 ▶ K 差 ▶ .

È

<span id="page-6-0"></span> $299$ 

## présentation Lua

### pourquoi Lua ?

- $\blacktriangleright$  l'interpréteur est une librairie C,
- $\blacktriangleright$  facile à inclure dans une application,
- rapide,  $+$  machine virtuelle JIT ( $\times$ 86),
- $\triangleright$  gestion mémoire automatique (garbage collector),
- $\triangleright$  multi-threadé (coopératif) + co-routines,
- interactions entre code  $C/C++$  et code lua interprété :
- $\blacktriangleright$  variables globales,
- pappel de fonctions  $C/C++$  depuis lua,
- pappel de fonctions lua depuis  $C/C++$ .

④ → → ミト

<span id="page-7-0"></span>つくい

### présentation de Lua

```
- define a function
function Erupt ()
    Camera. SetMode (ORBIT);
    Camera. SetOrbitRate (PIOVER2);
    entity= Entity.find ("Volcano");
    Camera . SetTargetEntity ( entity ) ;
end
- define a main
while (1)
    Script . WaitSeconds (10) ;
    Erupt ()
end
```
 $4.17 \times$ 

4 m + 4 m

K 로 )

# intégration Lua

- $\blacktriangleright$  Lua et son "hote" communiquent à travers une pile.
- $\blacktriangleright$  lua State représente le contexte d'exécution de la fonction (pile, etc.).

les paramètres sont empilés dans l'ordre, 1, 2, 3, etc.

- $\blacktriangleright$  lua est typé dynamiquement, une variable peut changer de type !
- $\blacktriangleright$  donc, il faut vérifier le type des paramètres empilés.

<span id="page-9-0"></span>4 59 E 4 E

### intégration Lua

```
script lua :
Camera . SetTargetPos (100.0 , 40.0 , 230.0) ;
code C :
int LuaSetTargetPos ( lua_State * state )
{
    float x, y, z;
    x = (float) lua_tonumber (state, 1);
    y = (float) lua_tonumber (state, 2);
    z = (float) lua_tonumber (state, 3);
    CameraSetTargetPos(x, y, z);return 0;
}
```
- K 등 A - - 등

- 3 桐 ト 3 手 ト

### intégration Lua

```
int LuaSetTargetPos ( lua_State * state )
{
    float x, y, z;
    if ( lua_isnumber ( state , 1)
    && lua_isnumber ( state , 2)
    && lua_isnumber ( state , 3) )
    {
        x = (float) lua_tonumber (state, 1);
         v = (float) lua_tonumber (state, 2);
         z = (float) lua_tonumber (state, 3);
         CameraSetTargetPos(x, y, z);
    }
    return 0;
}
                                                к≣⊳∴
```
重

# intégration Lua

```
une fonction C peut aussi renvoyer une valeur à Lua :
```

```
script lua :
if Game. GetPlayerScore() > 9 then
    TriggerEndOfLEvel();
endcode C:
int LuaGetPlayerScore ( lua_State *state )
\mathcal{L}lua_pushnumber(state, game->playerScore);
    return 1;
ł
```
 $\mathcal{A}$  and  $\mathcal{A}$  in  $\mathcal{A}$  . If  $\mathcal{A}$ 

∢ 重 ≯

## intégration Lua

```
déclarer des fonctions C/C++ à l'interpréteur Lua :
const luaL_reg CameraLib []=
{
    { " SetMode " , LuaSetMode } ,
    { " GetMode " , LuaGetMode } ,
    { " SetTargetPos " , LuaSetTargetPos } ,
    { " SetTargetEntity " , LuaSetTargetEntity } ,
     ...
    { NULL , NULL }
};
luaL_openlib ( state , " Camera " , CameraLib , 0) ;
```
 $2Q$ 

メロメ メ御 メメ ミメ メミメー

## intégration Lua

exécuter du code Lua depuis du  $C/C++$  : créer un contexte d'exécution, lua State.

```
lua_State *state= lua_open();
lua_dofile(state, "script.lua");
lua\_dostring(s) a=_{11}; b=_{12};");
lua_close(state);
```
 $4.17 \pm 1.0$ 

4 59 E 4 E

# intégration Lua

#### charger un script, exécuter une fonction :

charger le script, empiler les paramètres, appeler la fonction.

```
lua_State *state= lua_open();
lua_loadfile(state, "script.lua");
lua_getglobal(state, "function");
lua_pushnumber(state, 1.0)
lua_call(state, 1, 0);
lua_close(state);
```
<span id="page-15-0"></span> $2Q$ 

4 59 E 4 E